2024/05/15 21:56 1/27 Global Variables

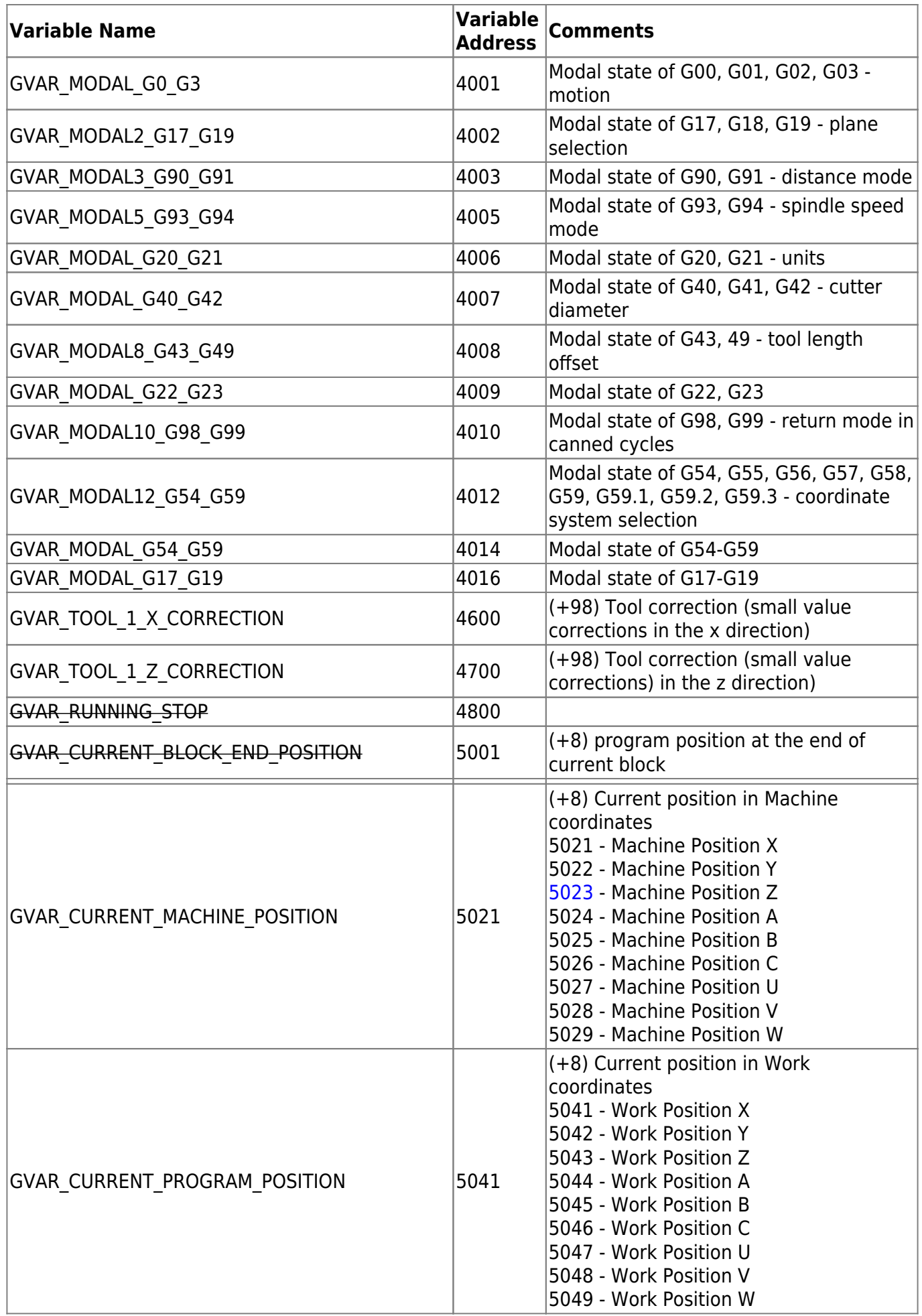

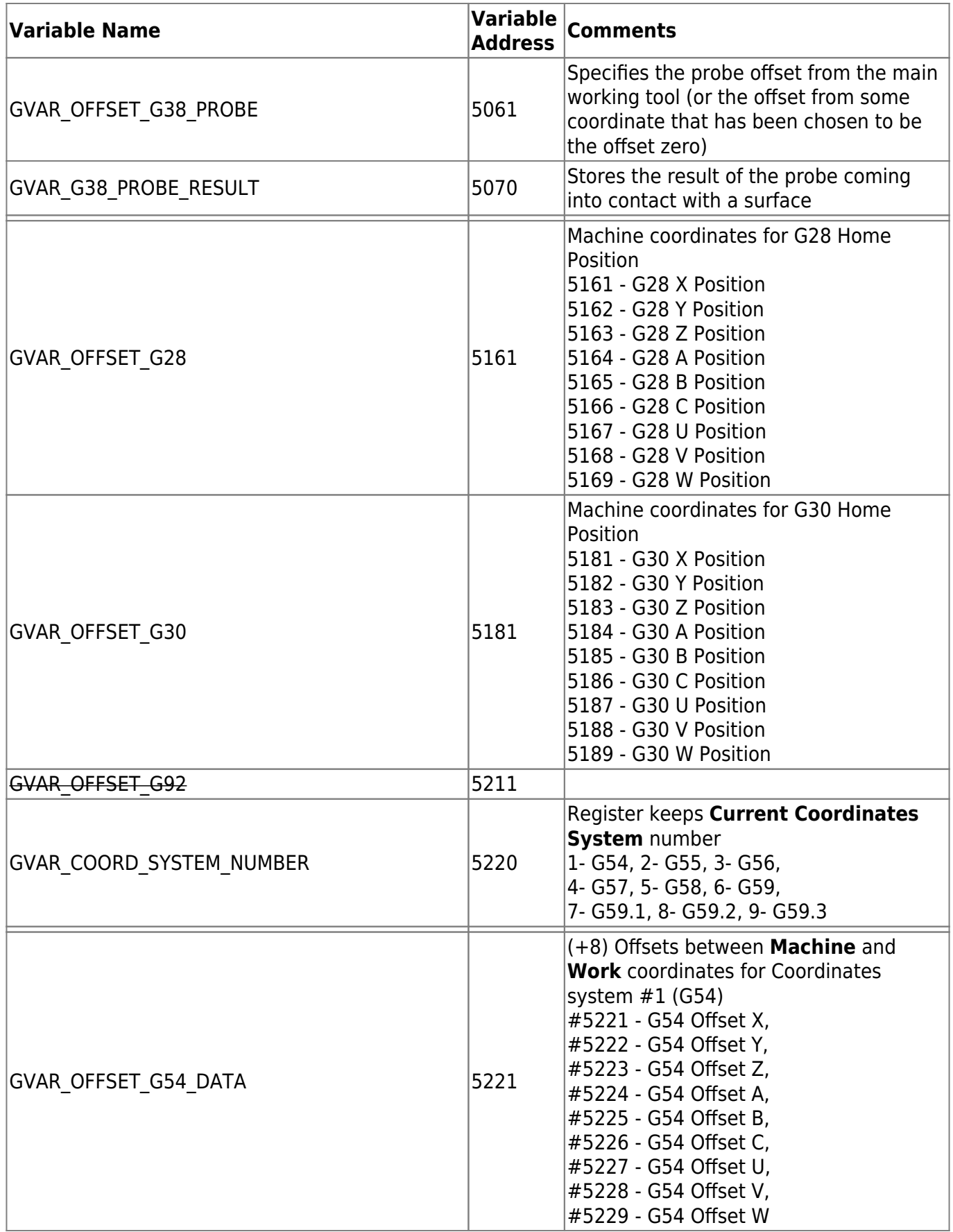

2024/05/15 21:56 3/27 Global Variables

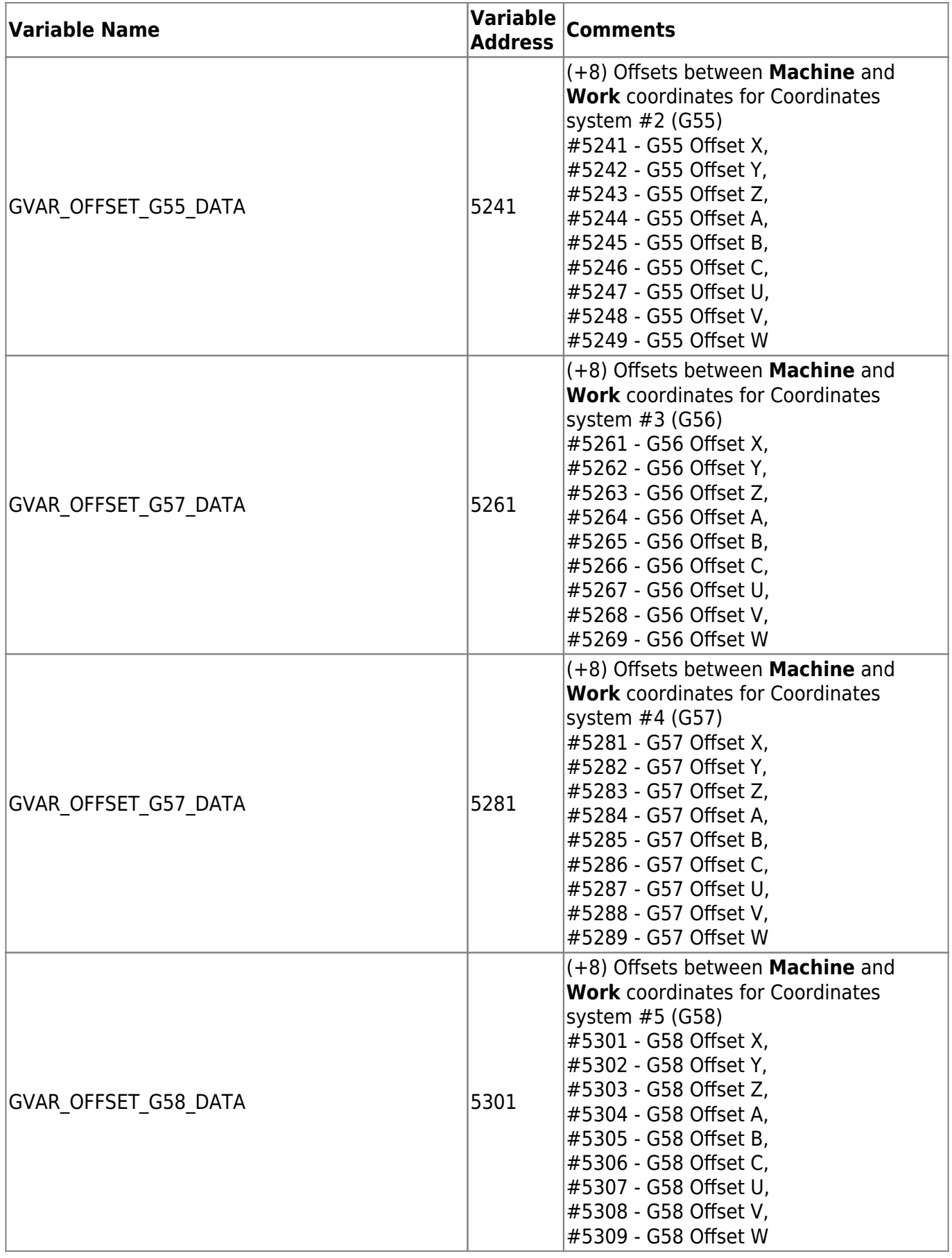

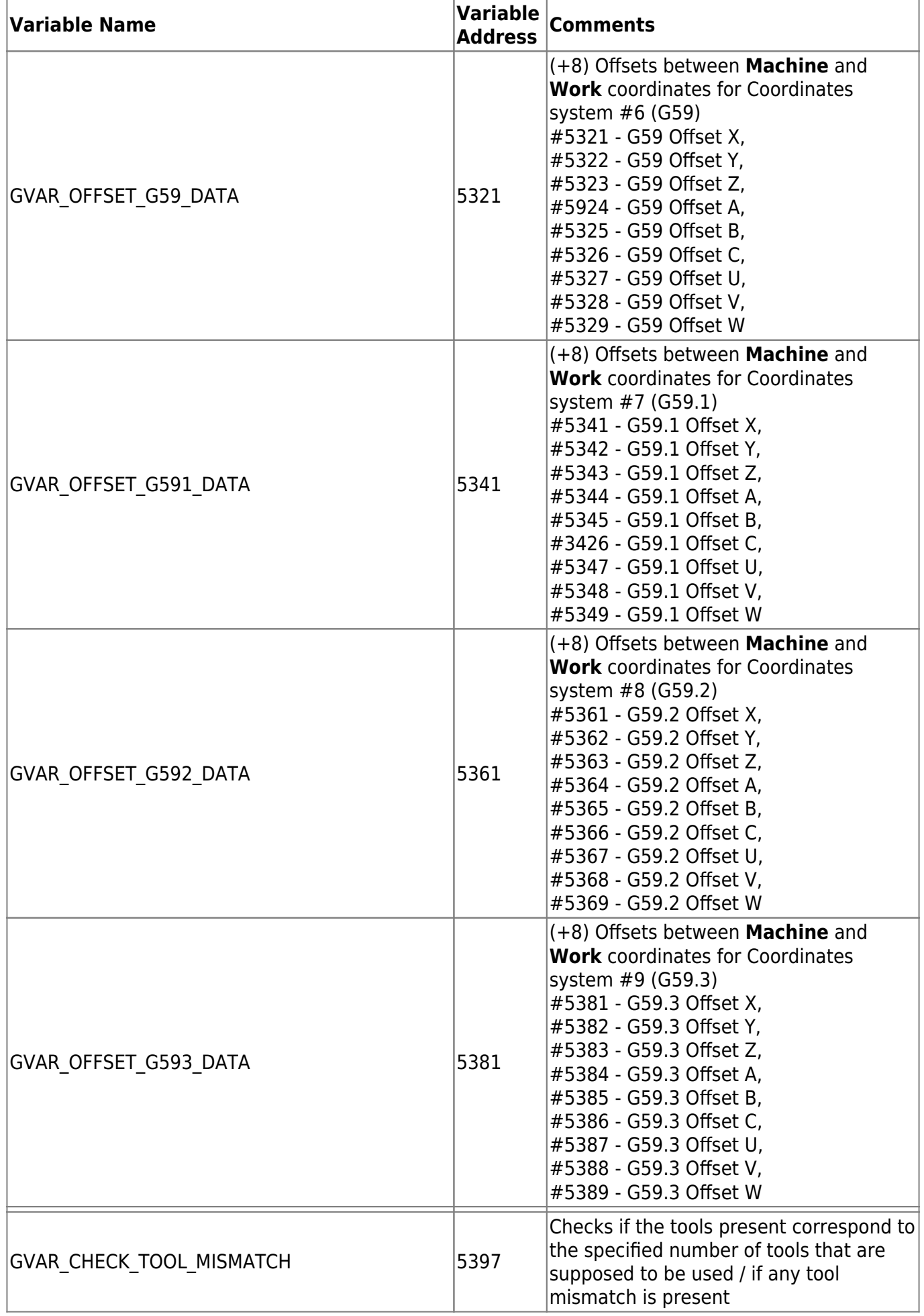

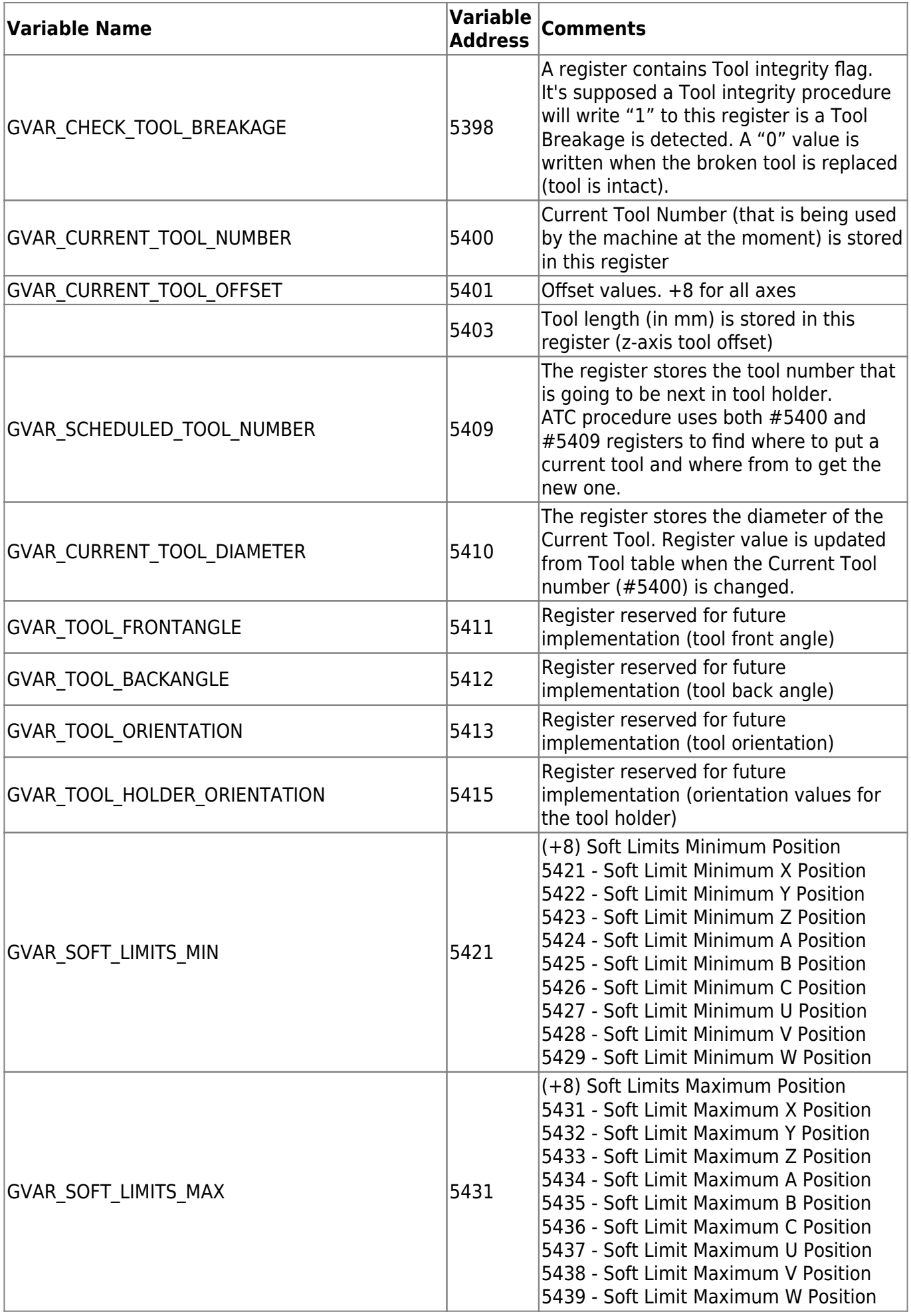

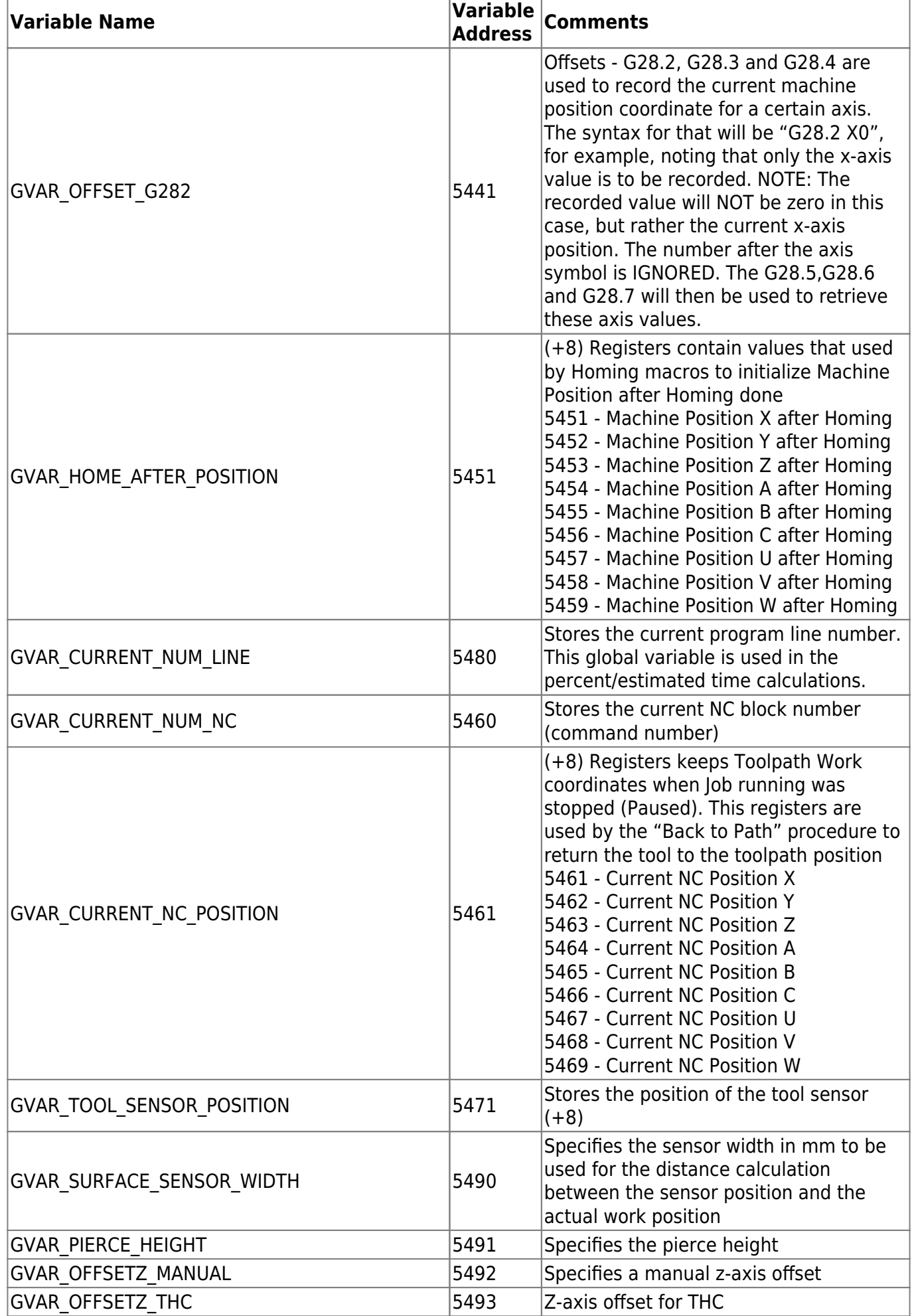

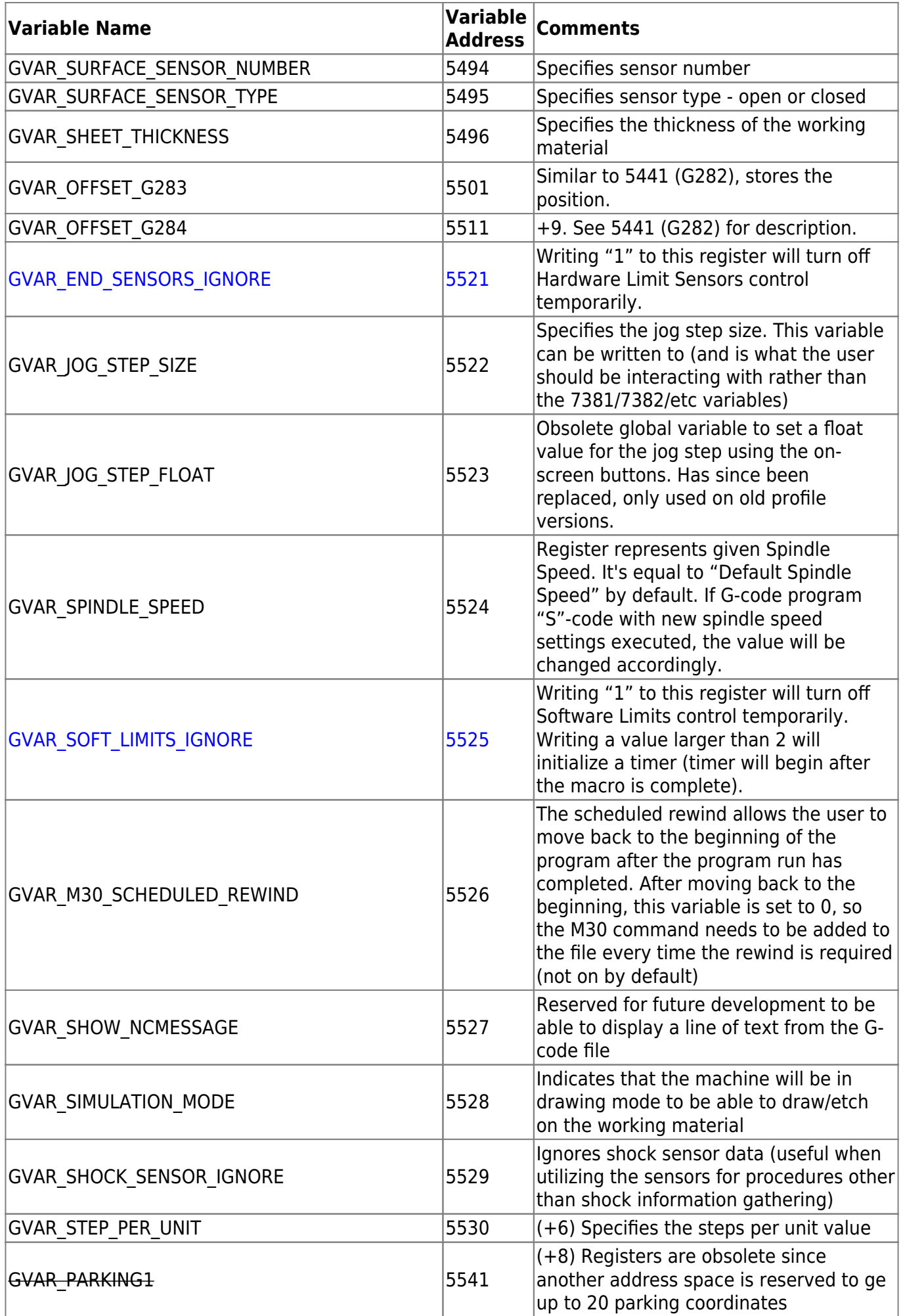

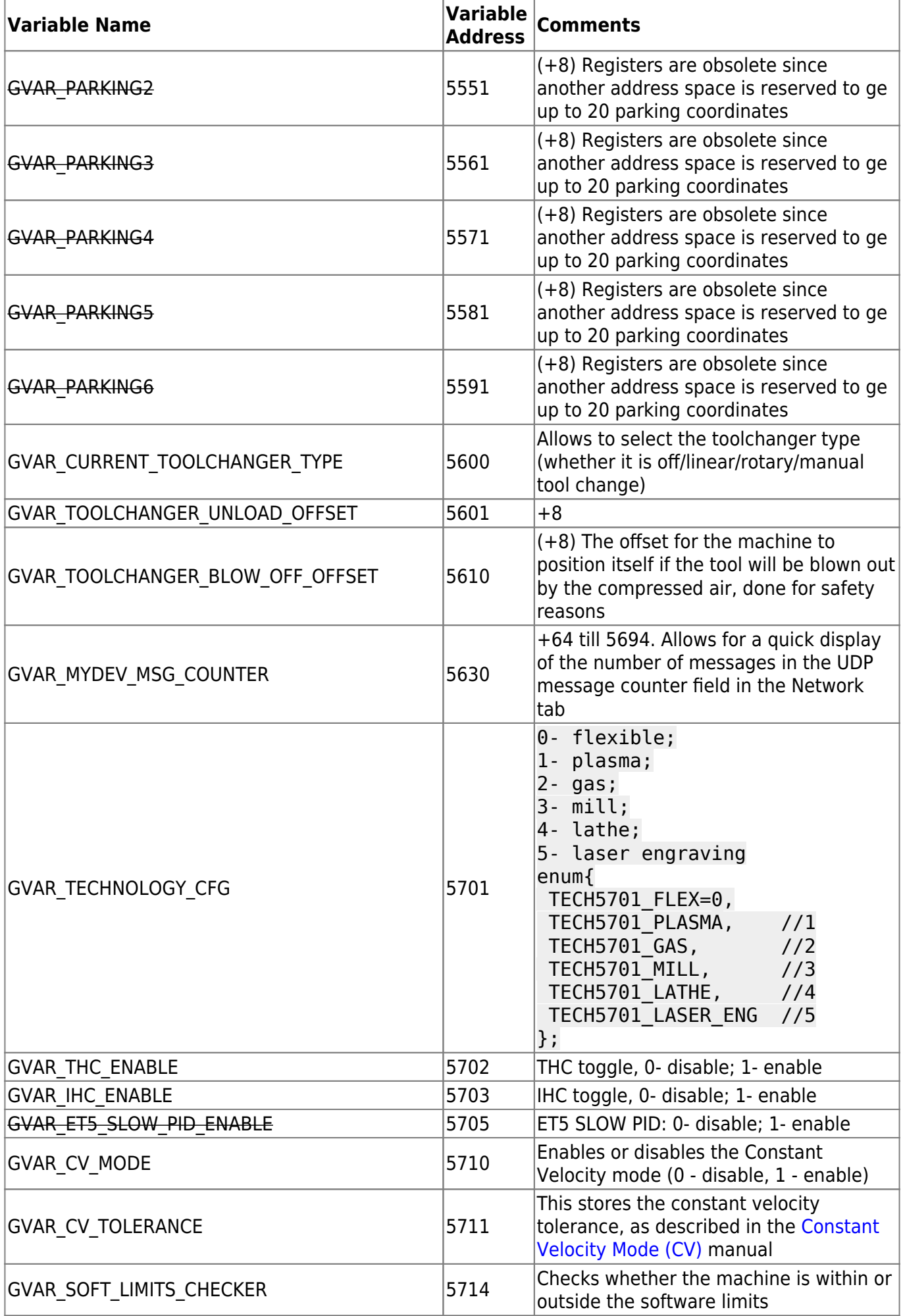

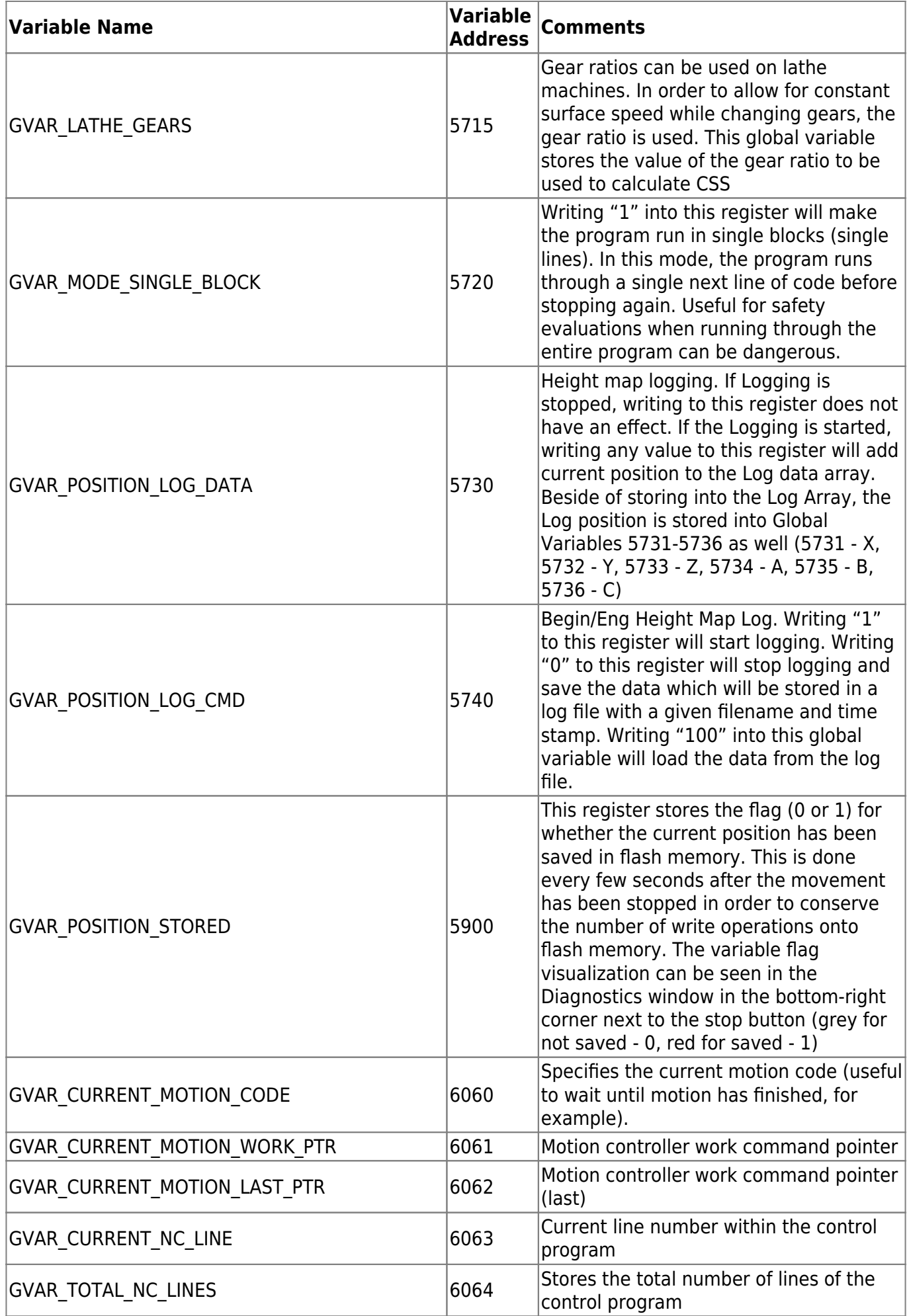

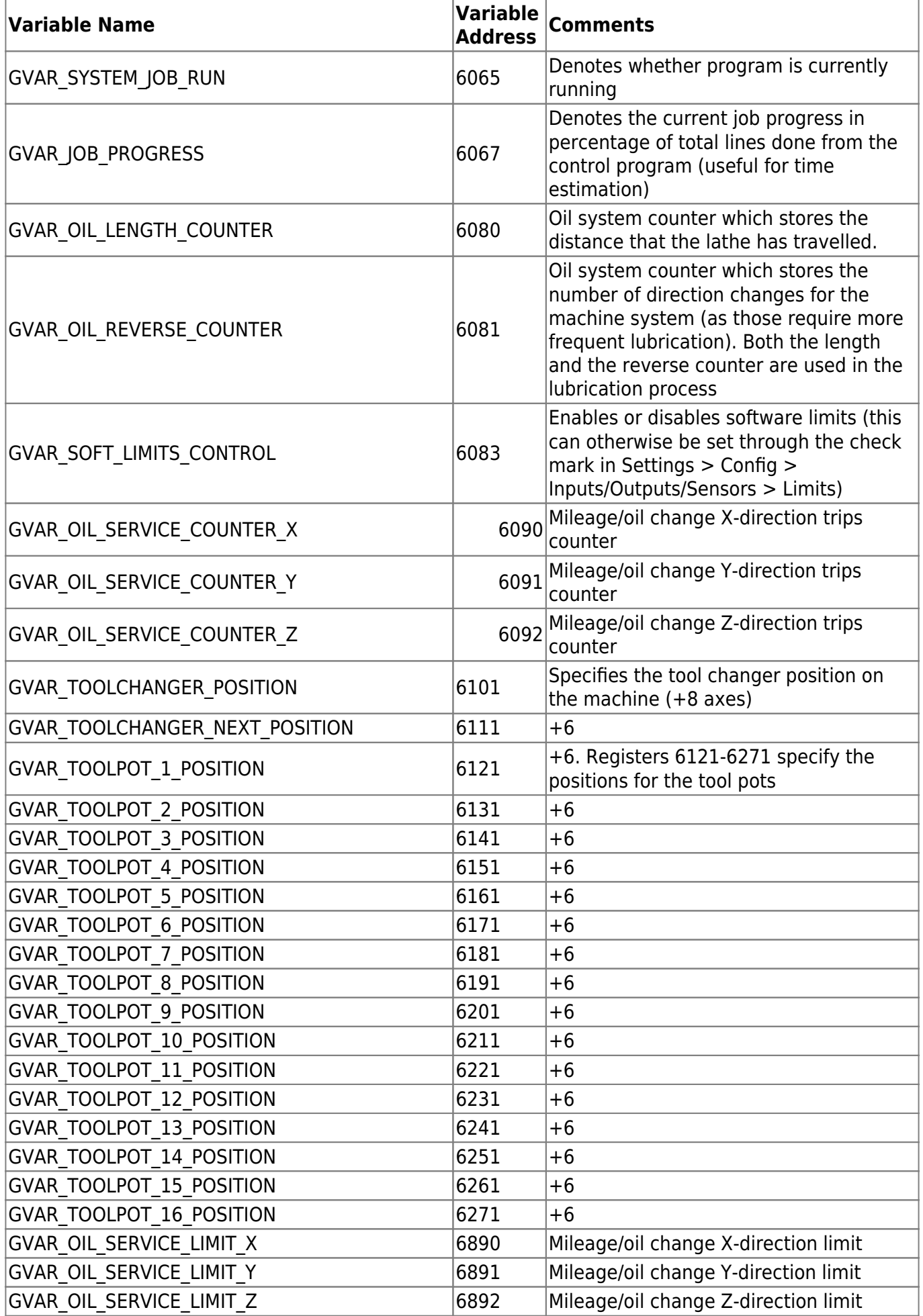

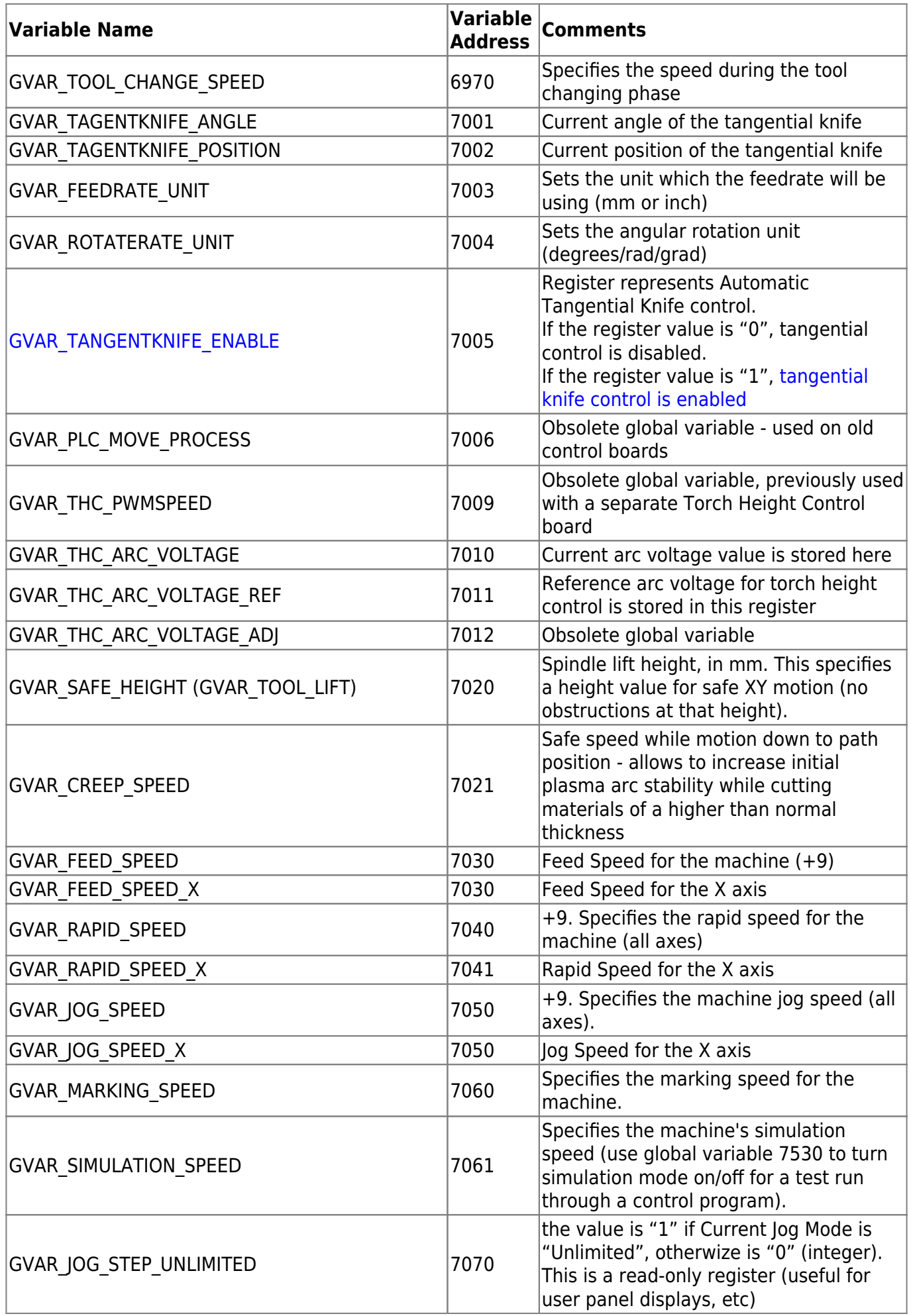

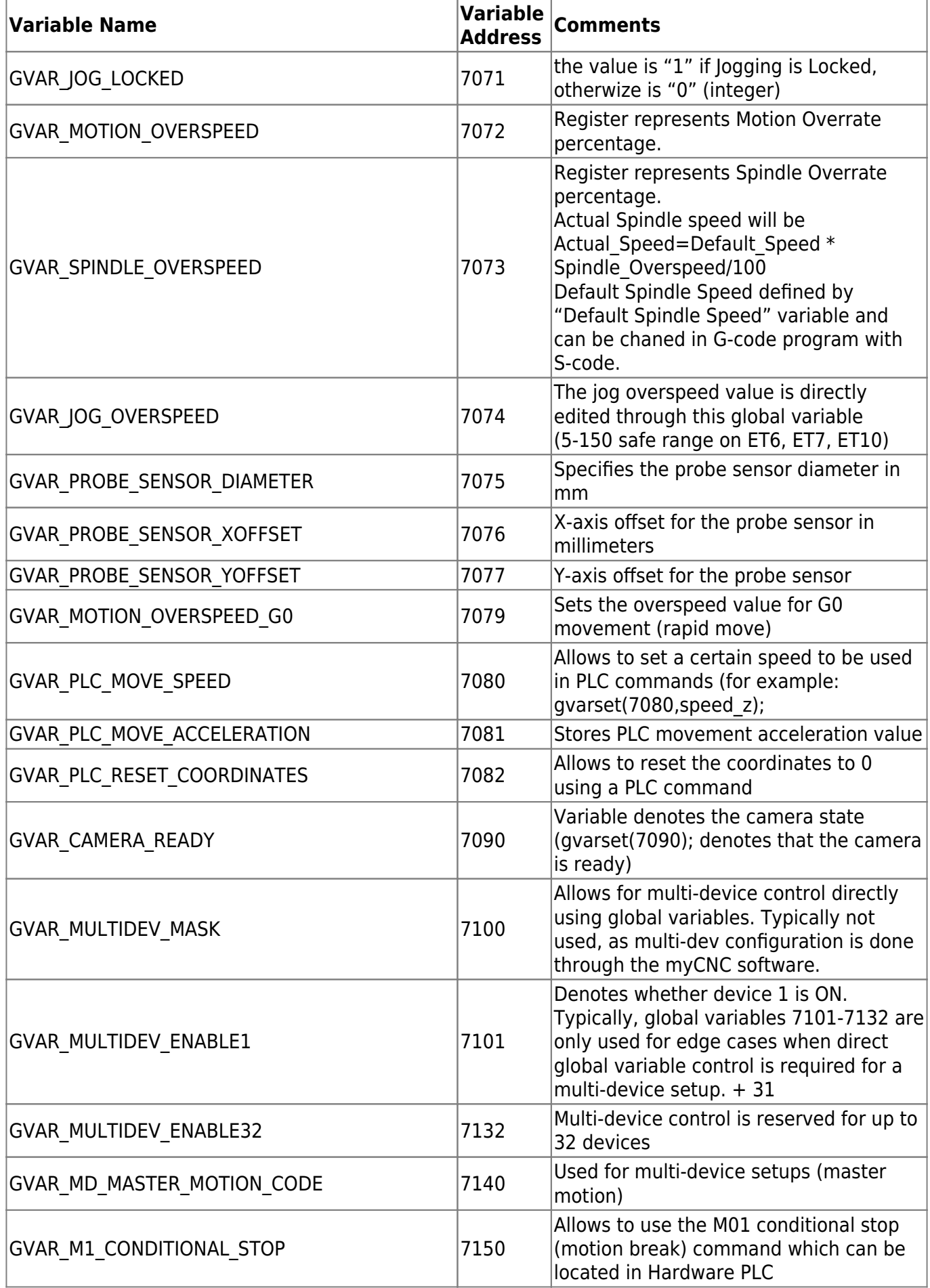

## 2024/05/15 21:56 13/27 Global Variables

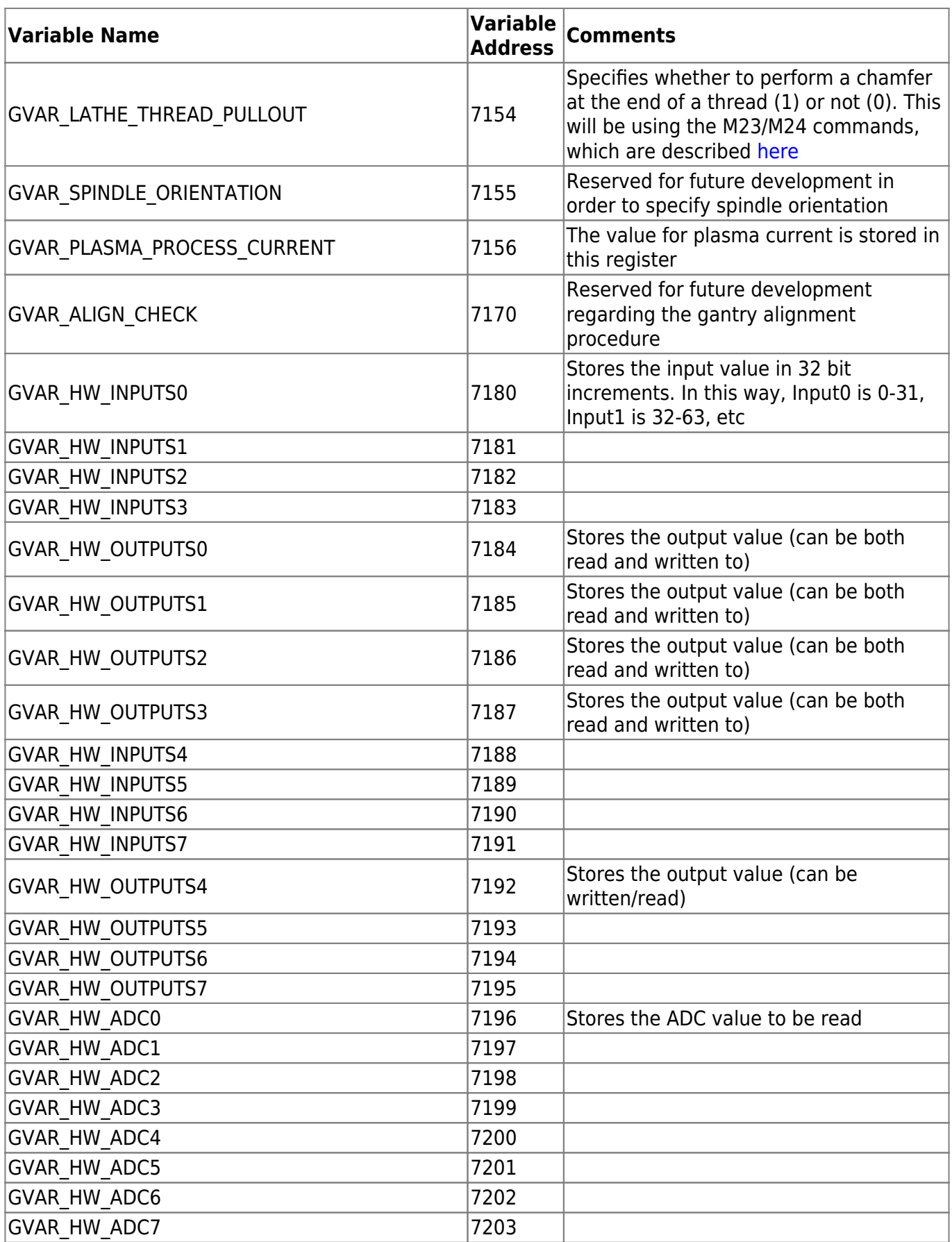

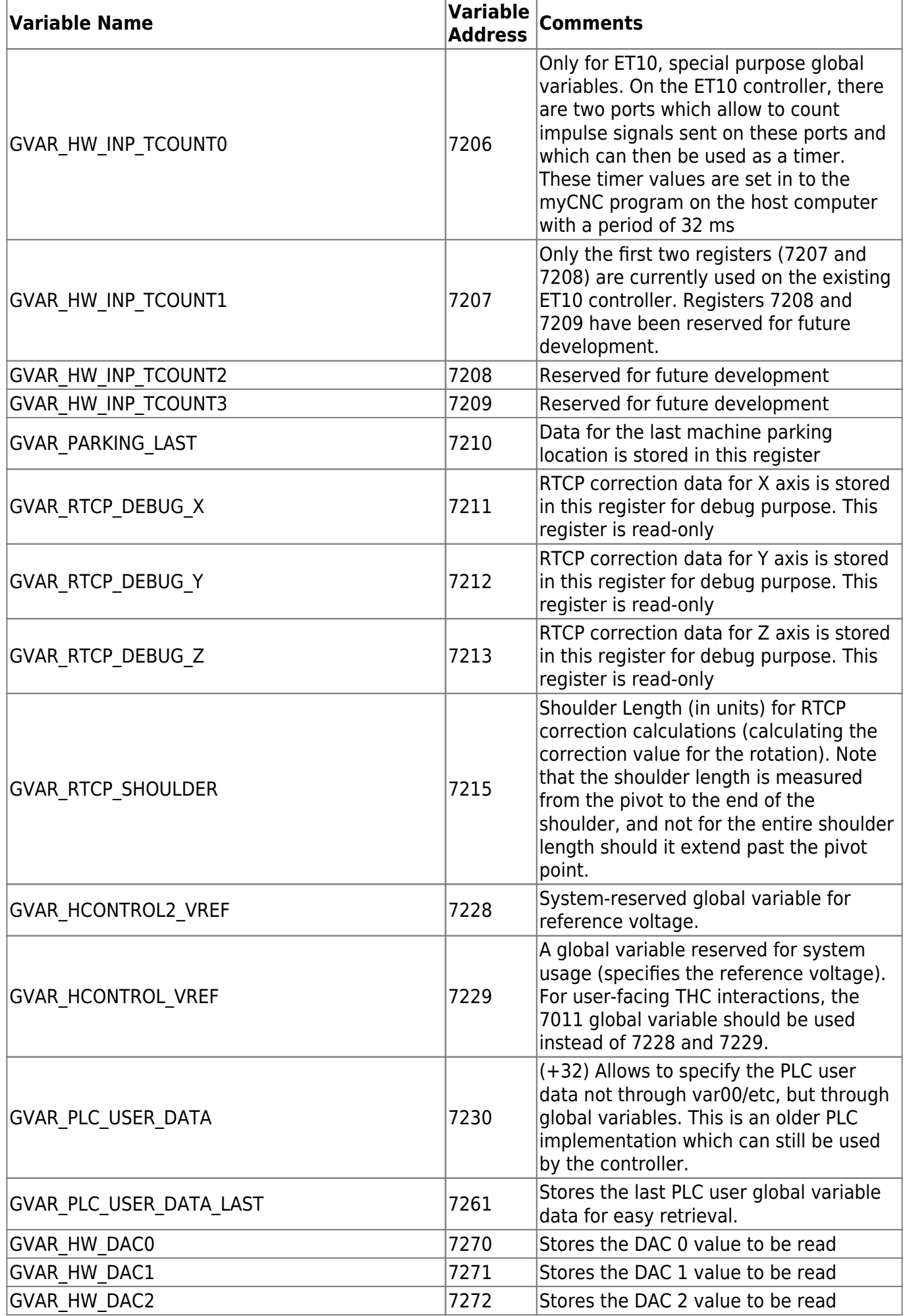

http://docs.pv-automation.com/ Printed on 2024/05/15 21:56

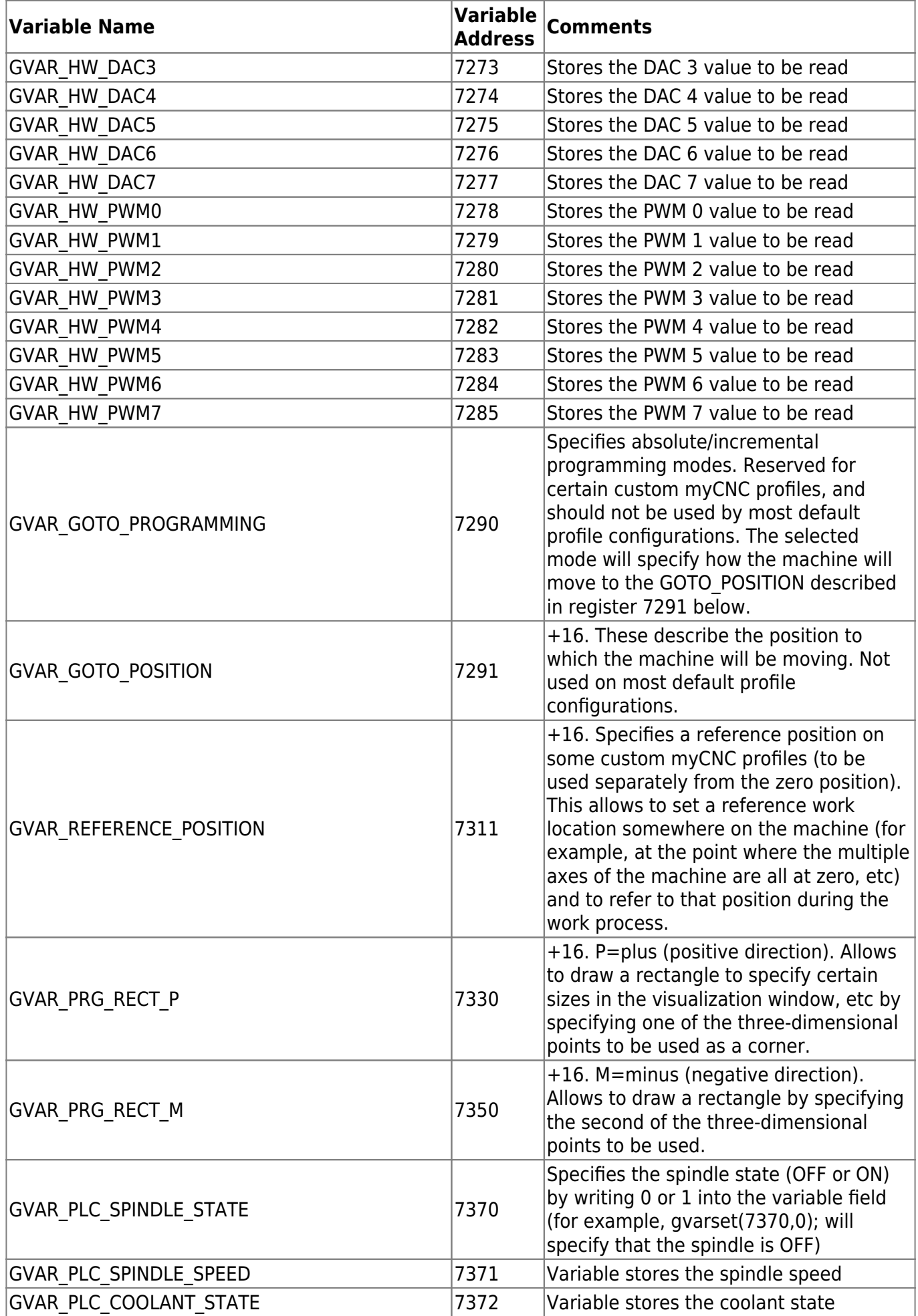

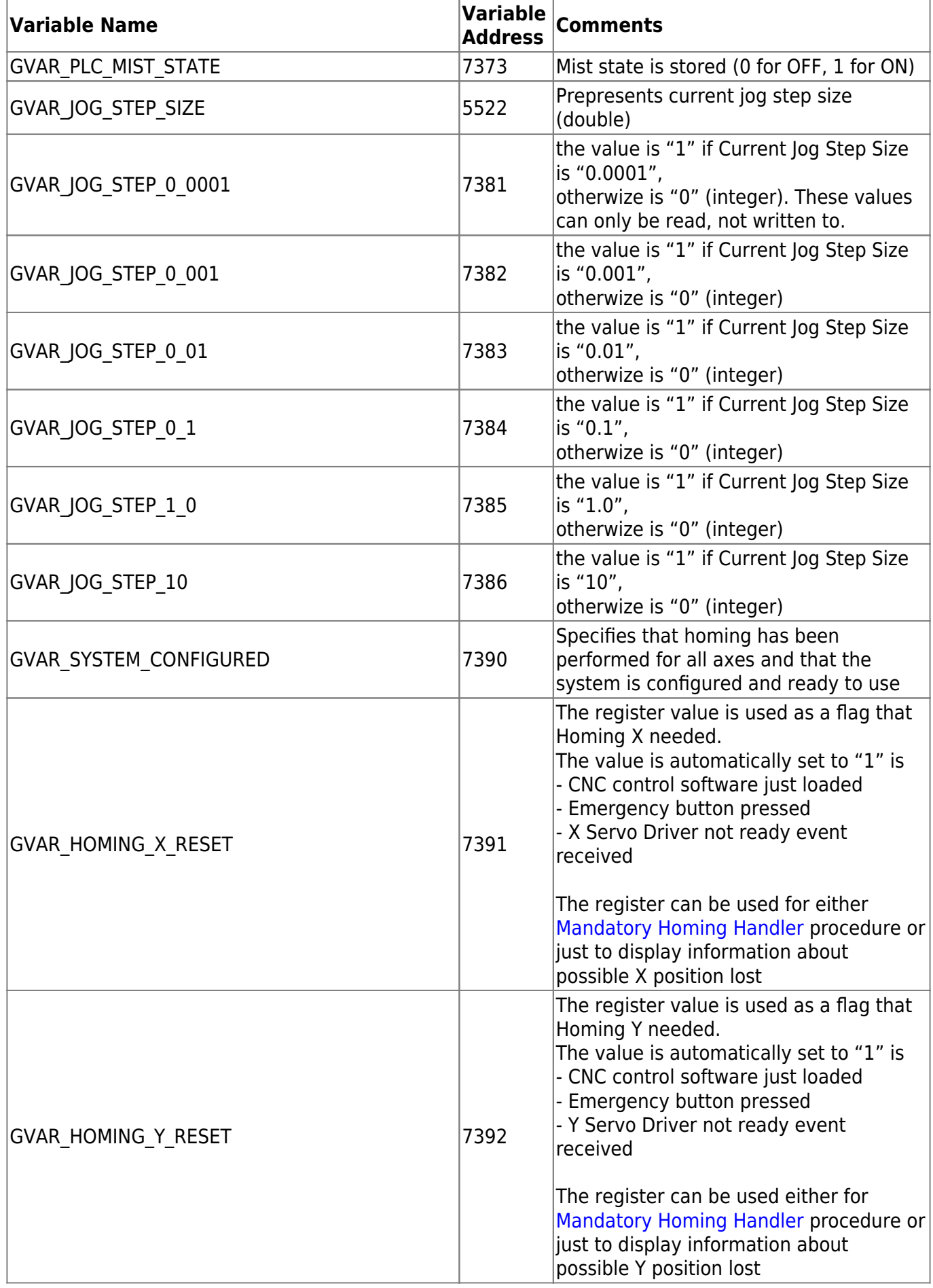

2024/05/15 21:56 17/27 Global Variables

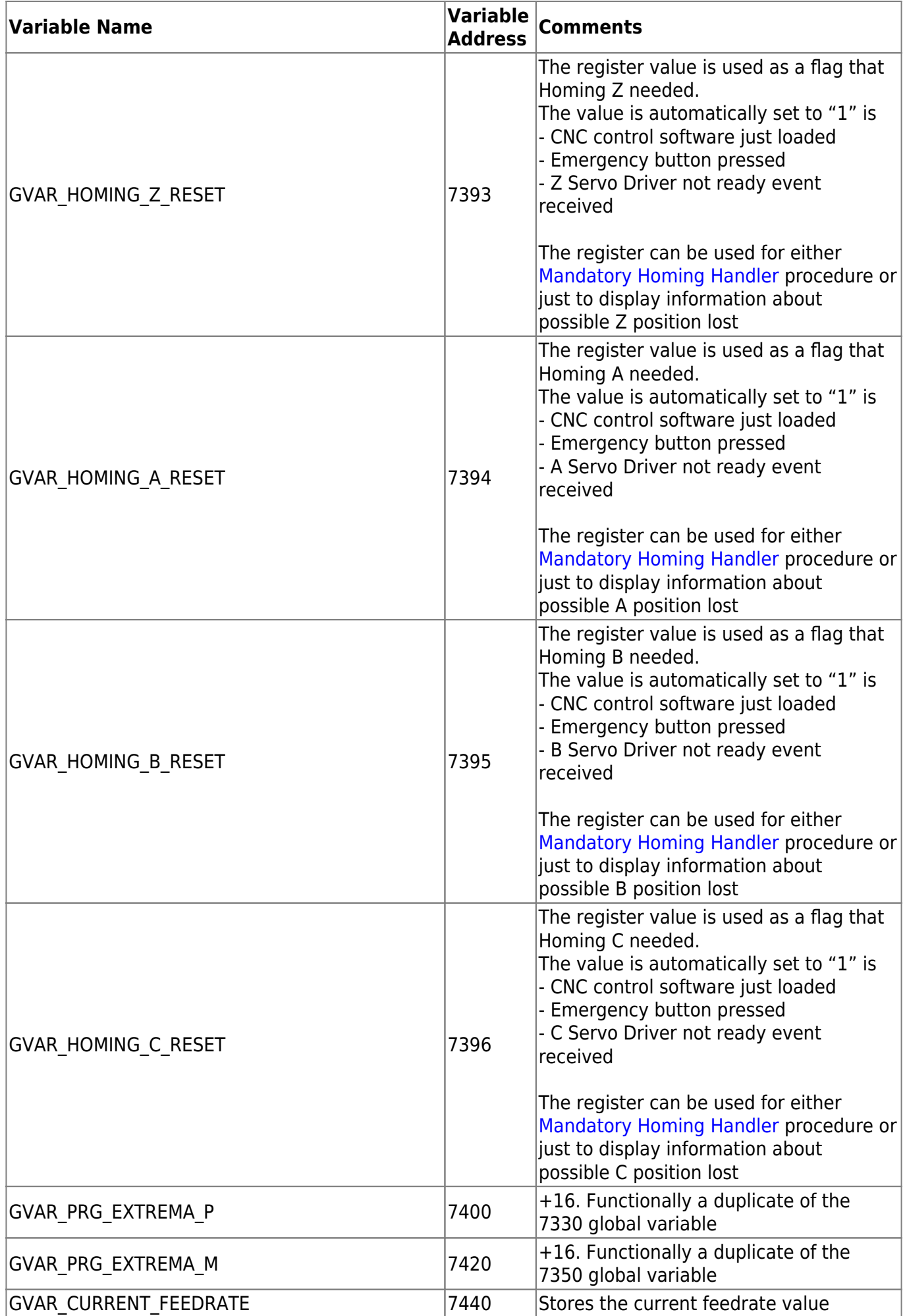

myCNC Online Documentation - http://docs.pv-automation.com/

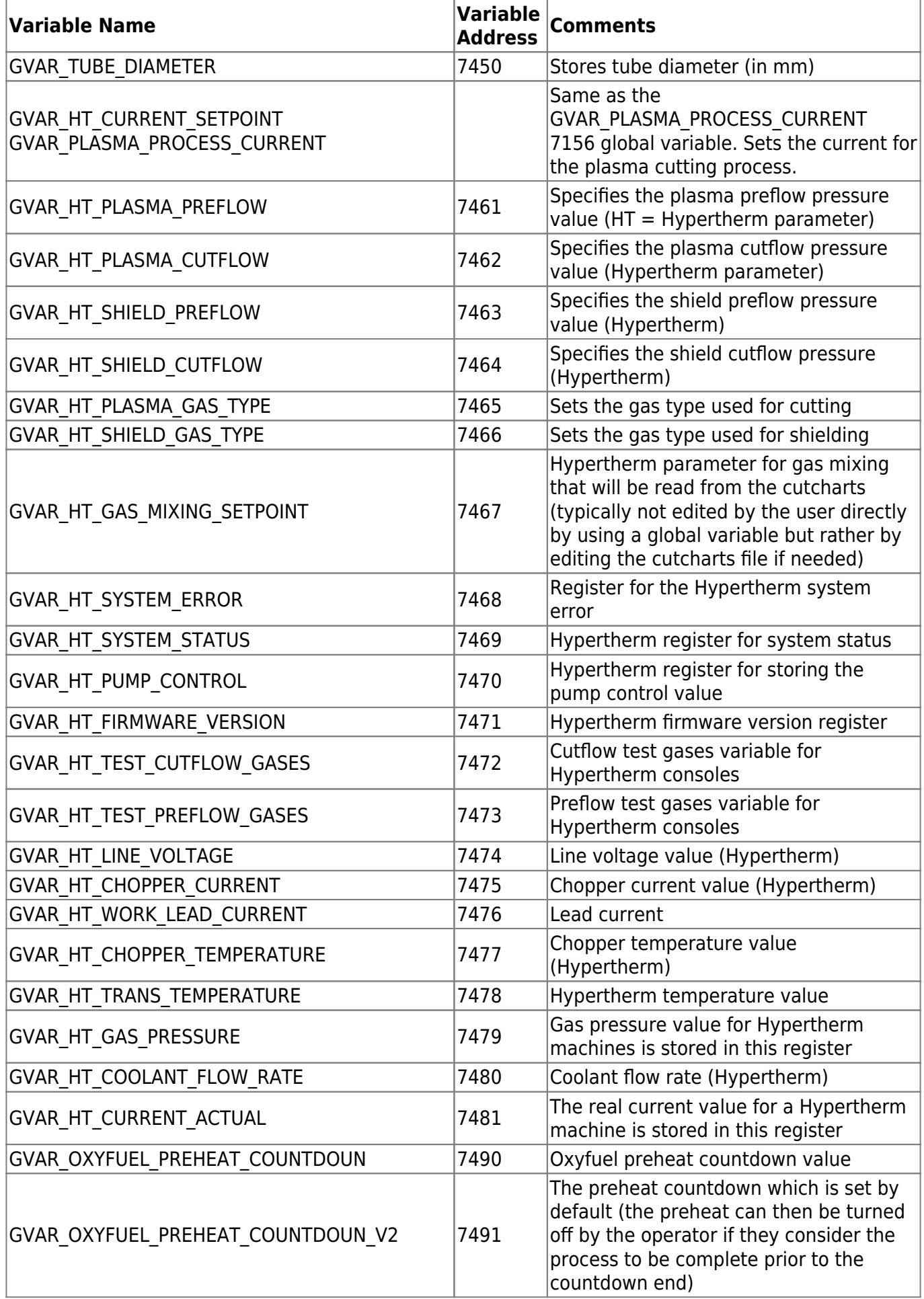

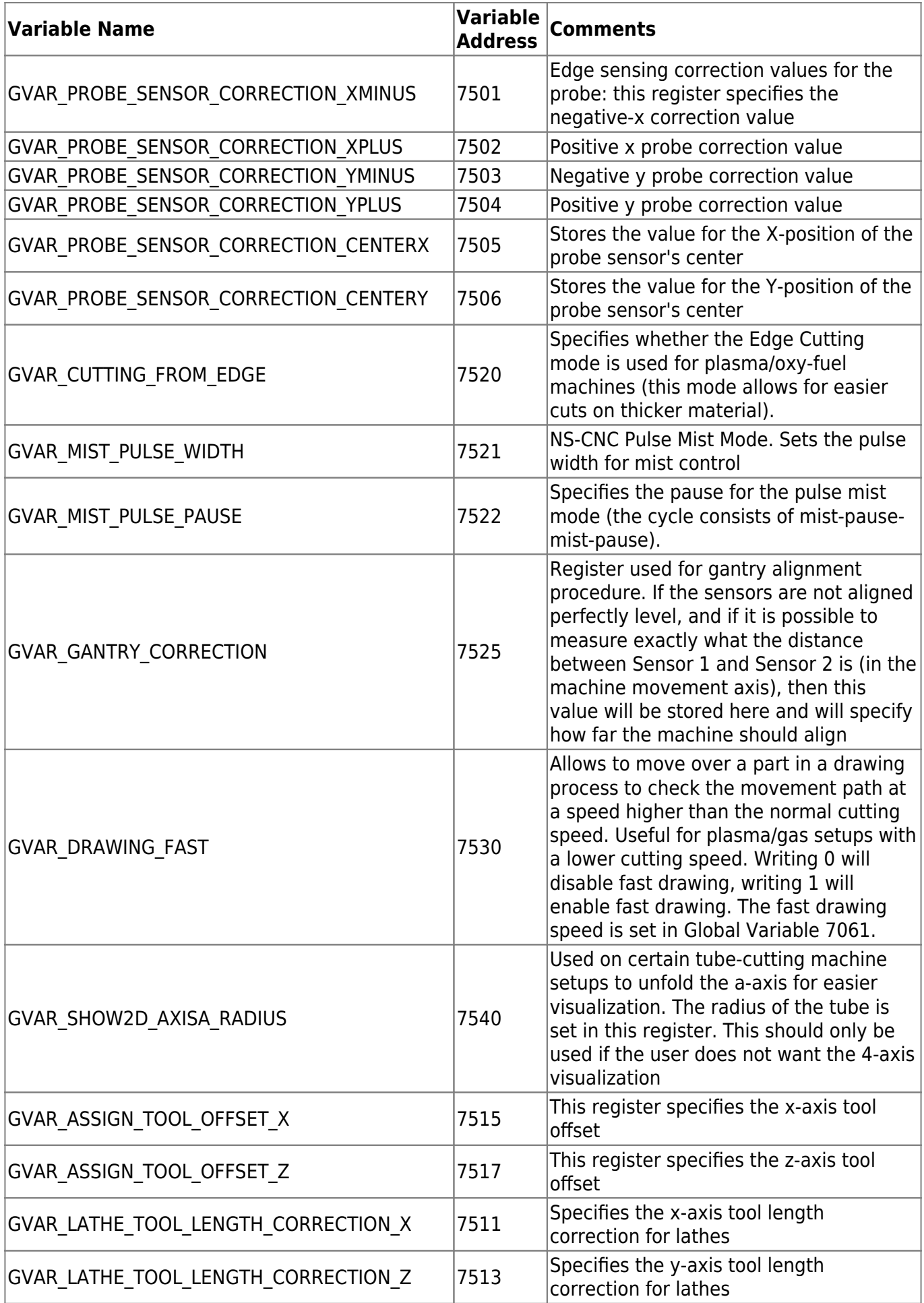

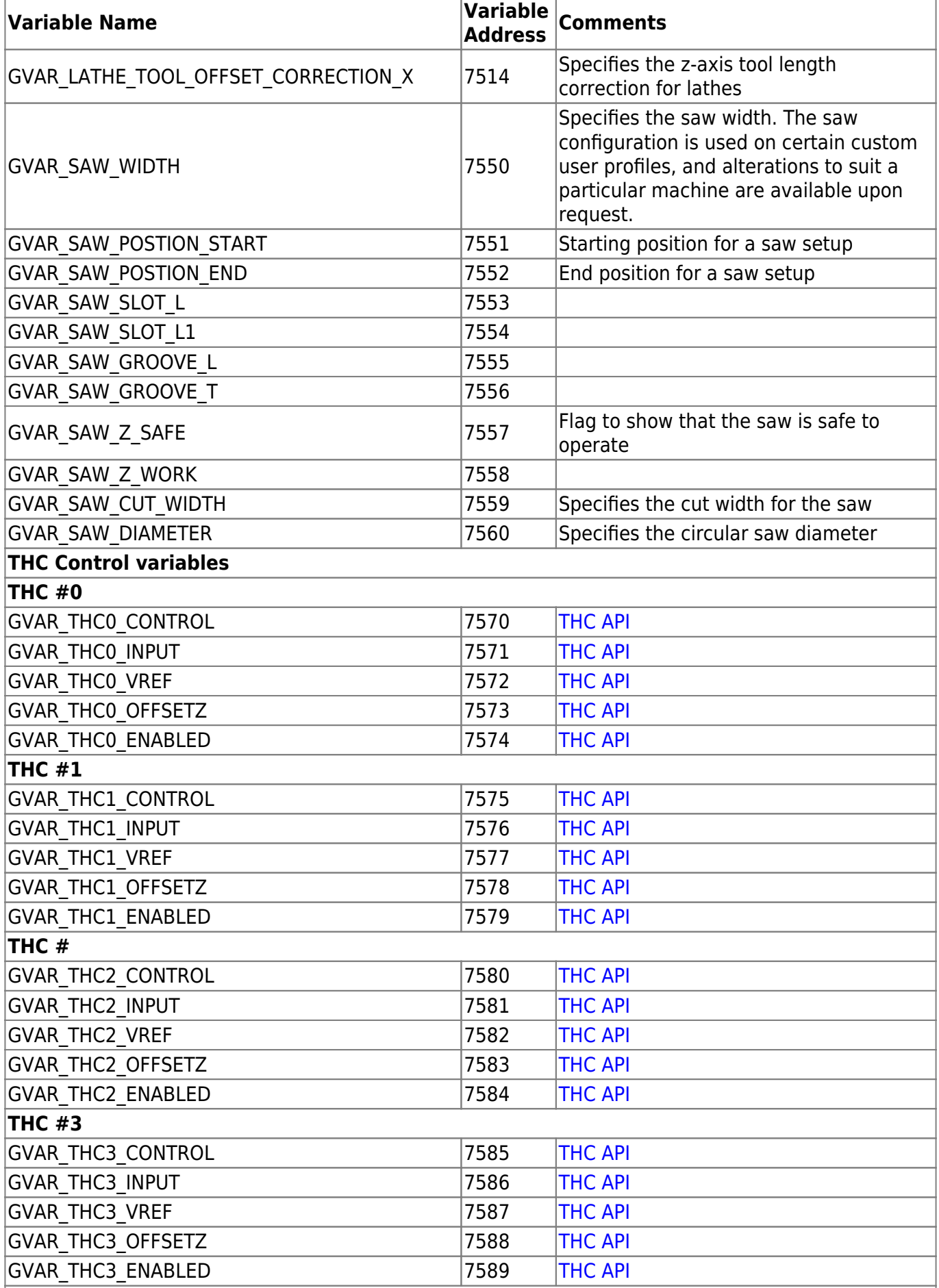

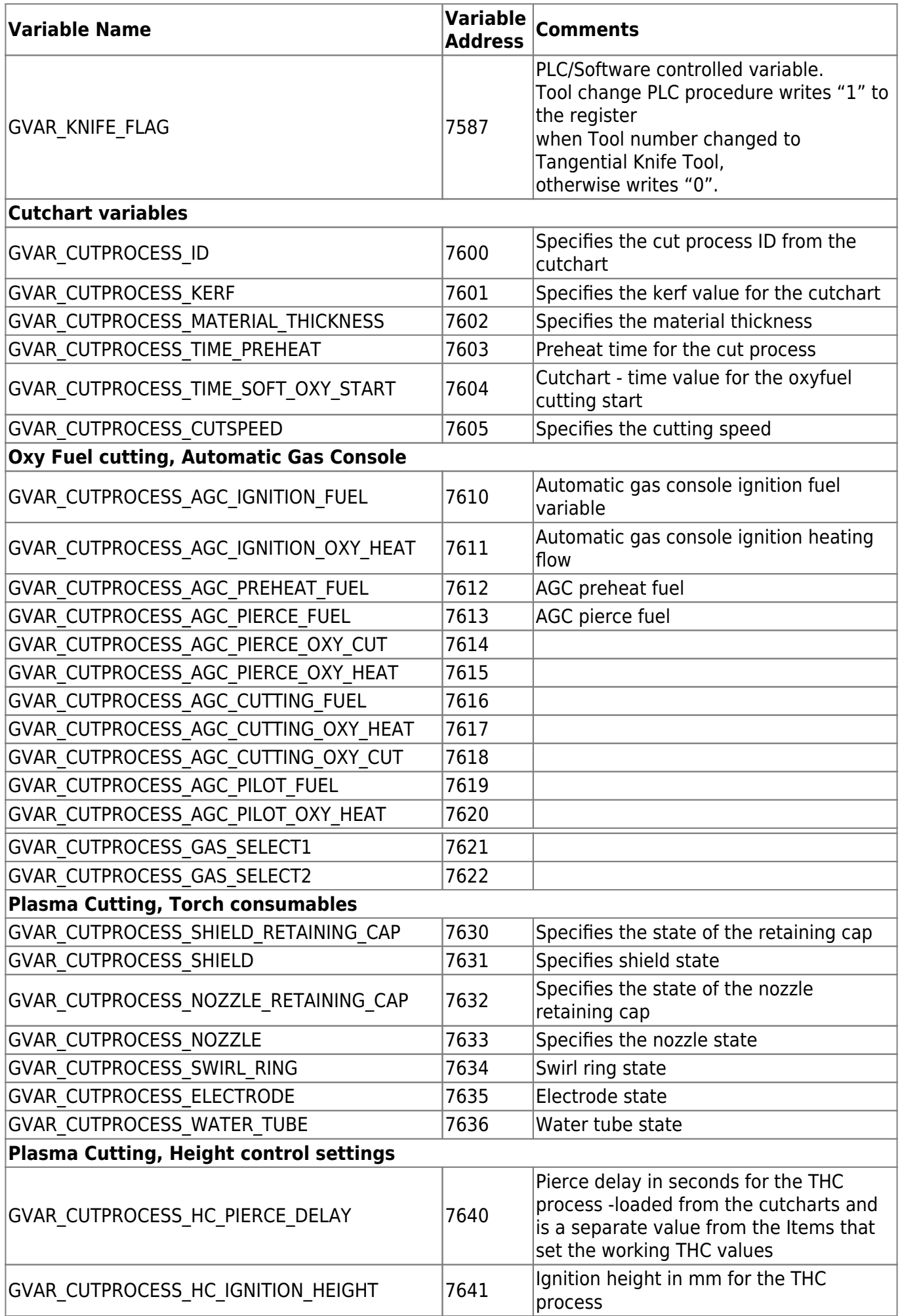

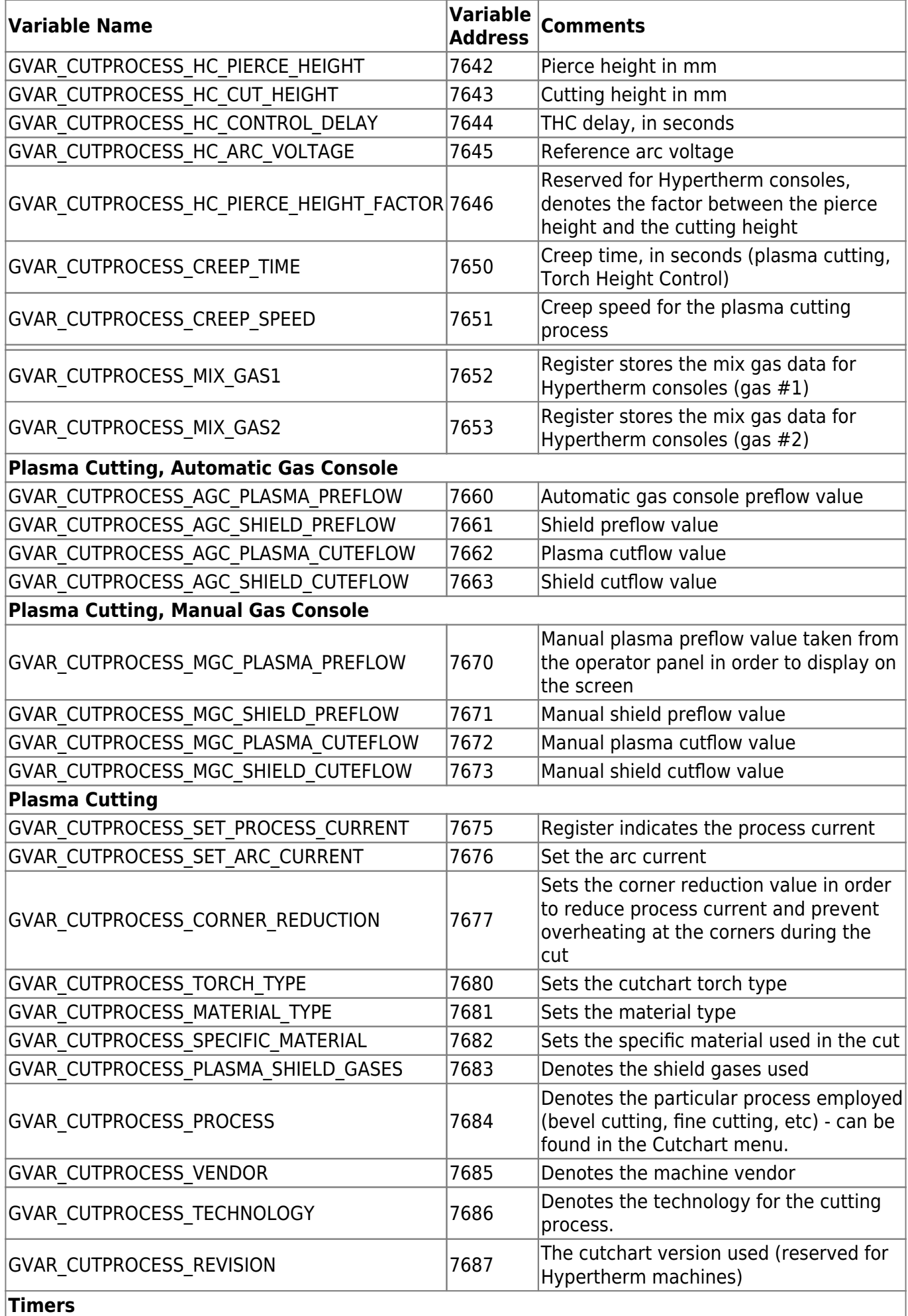

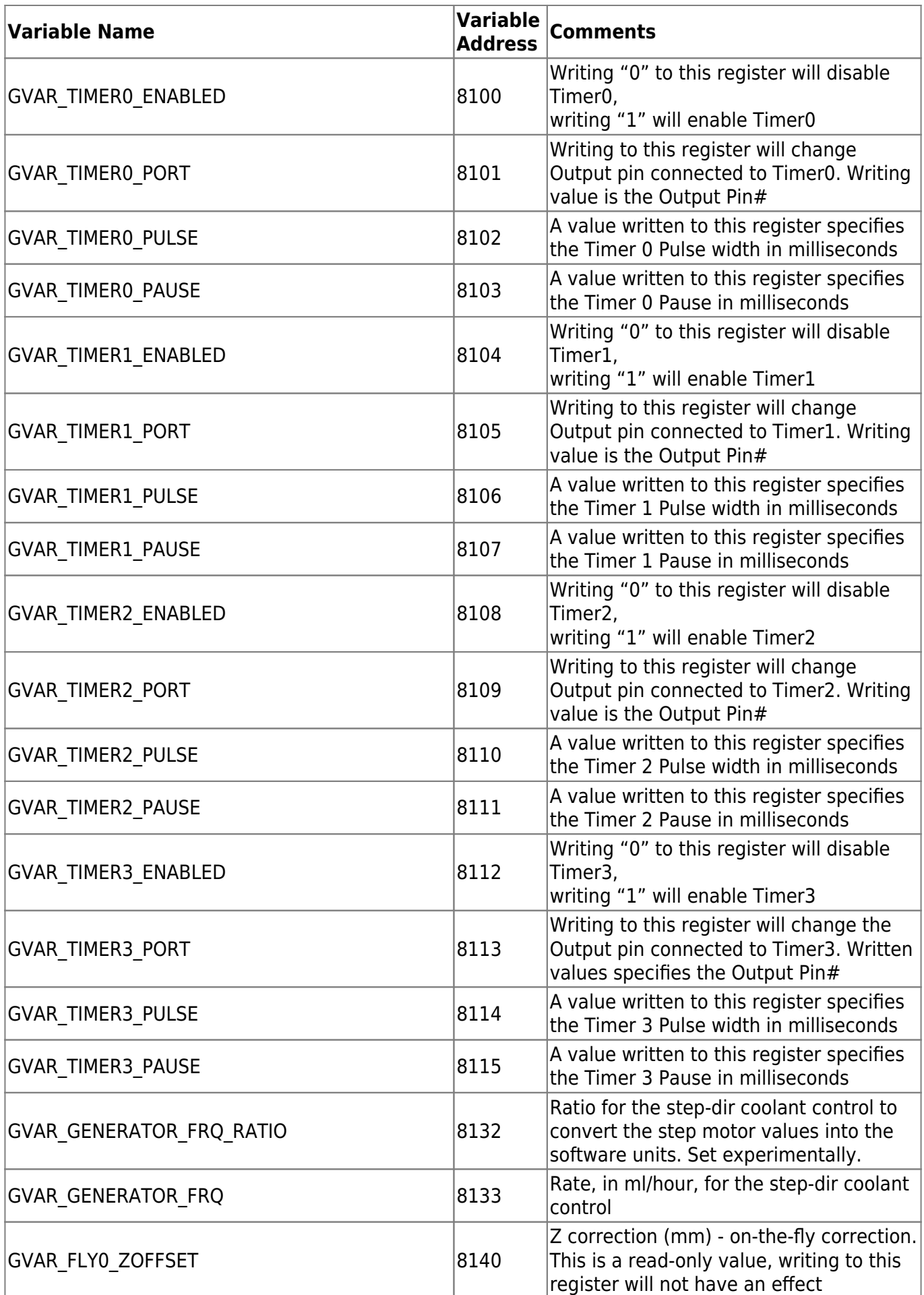

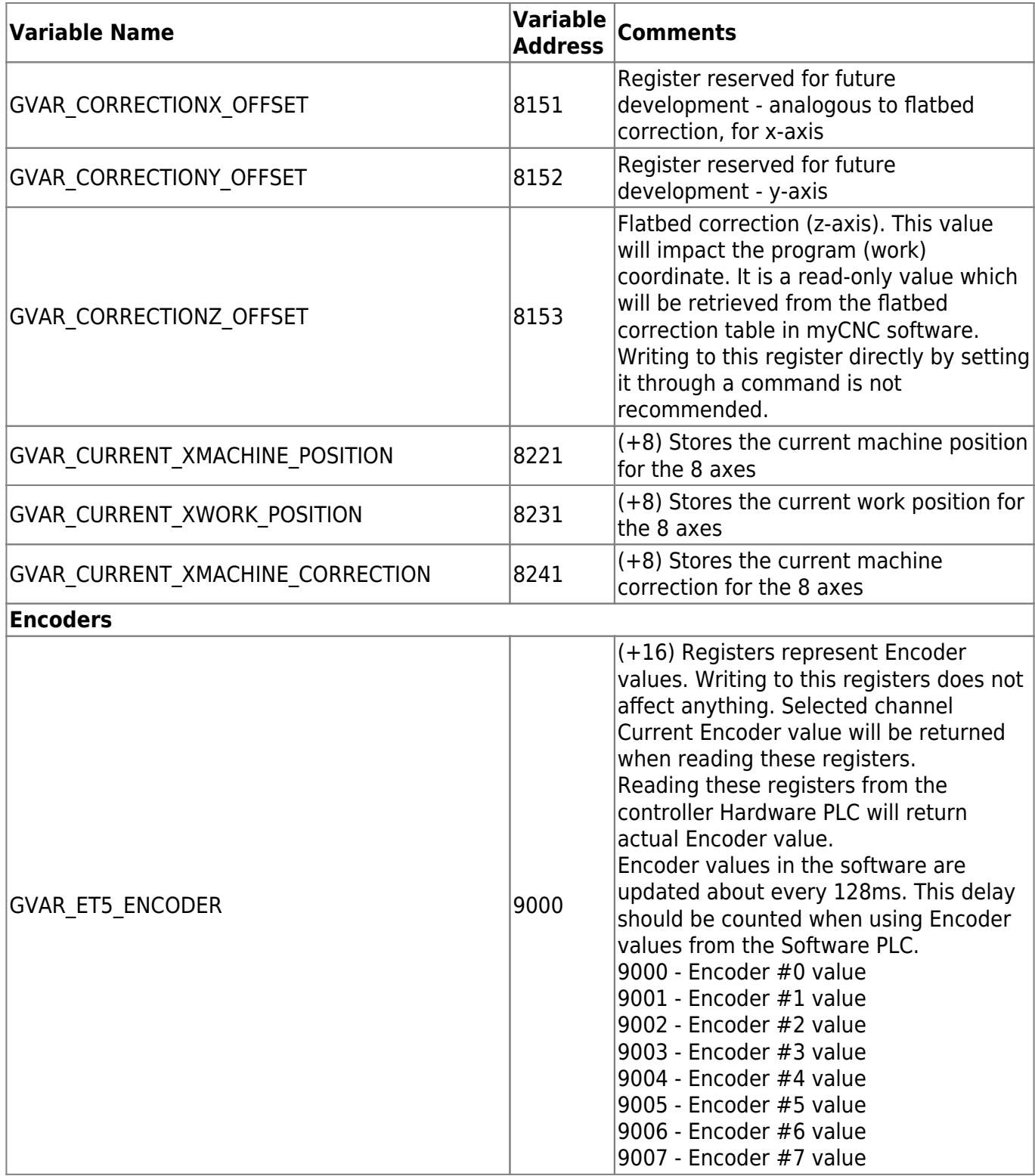

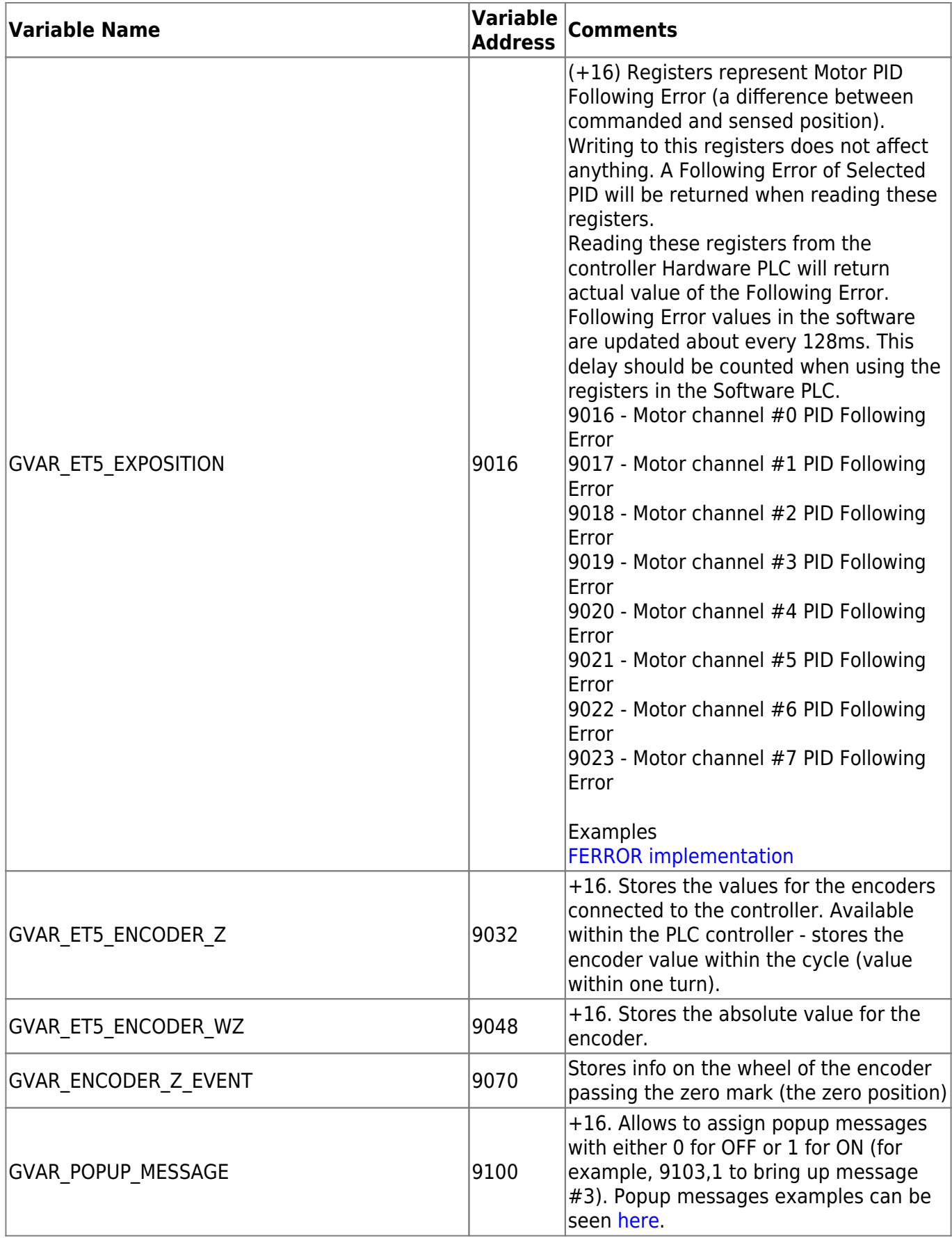

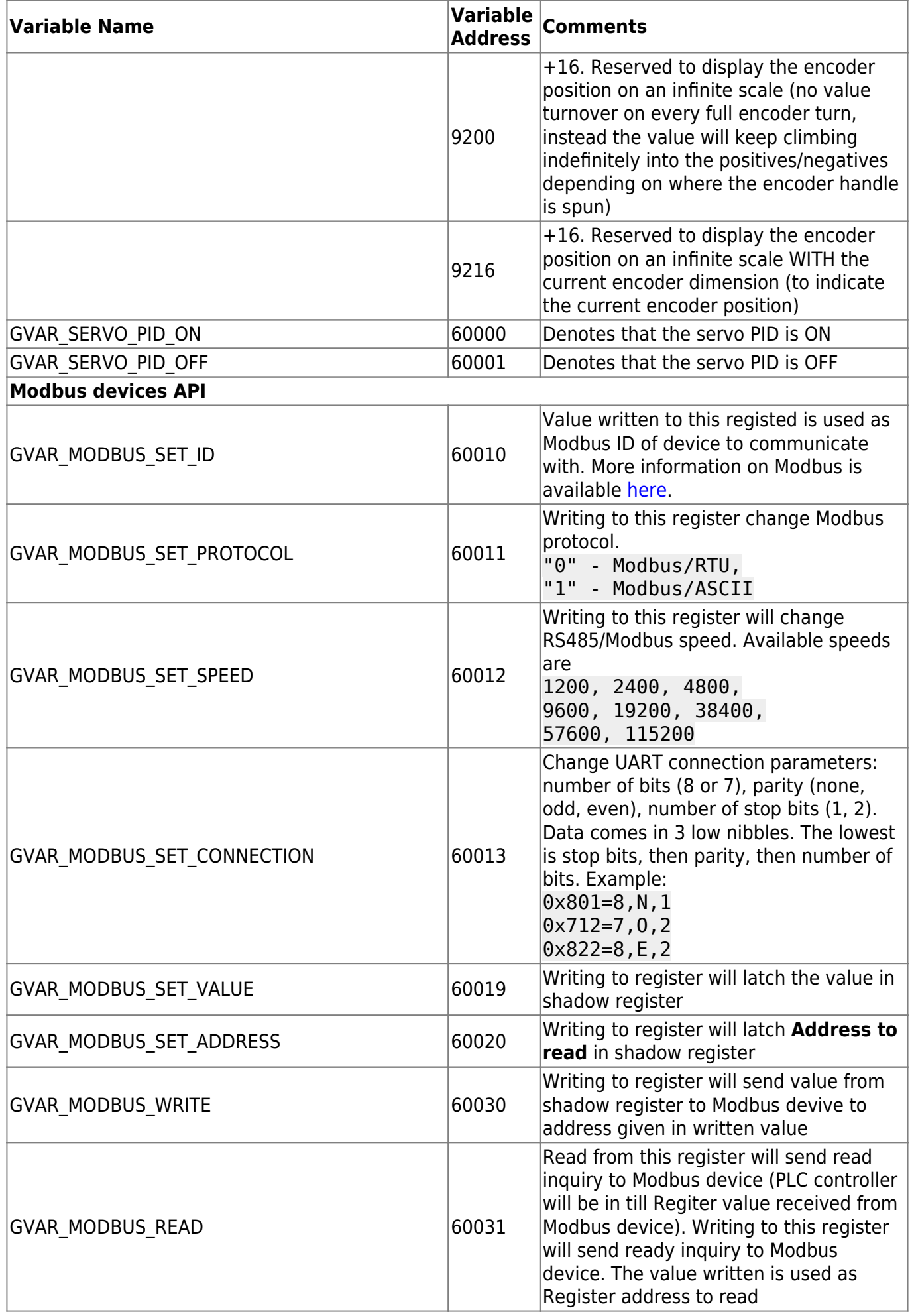

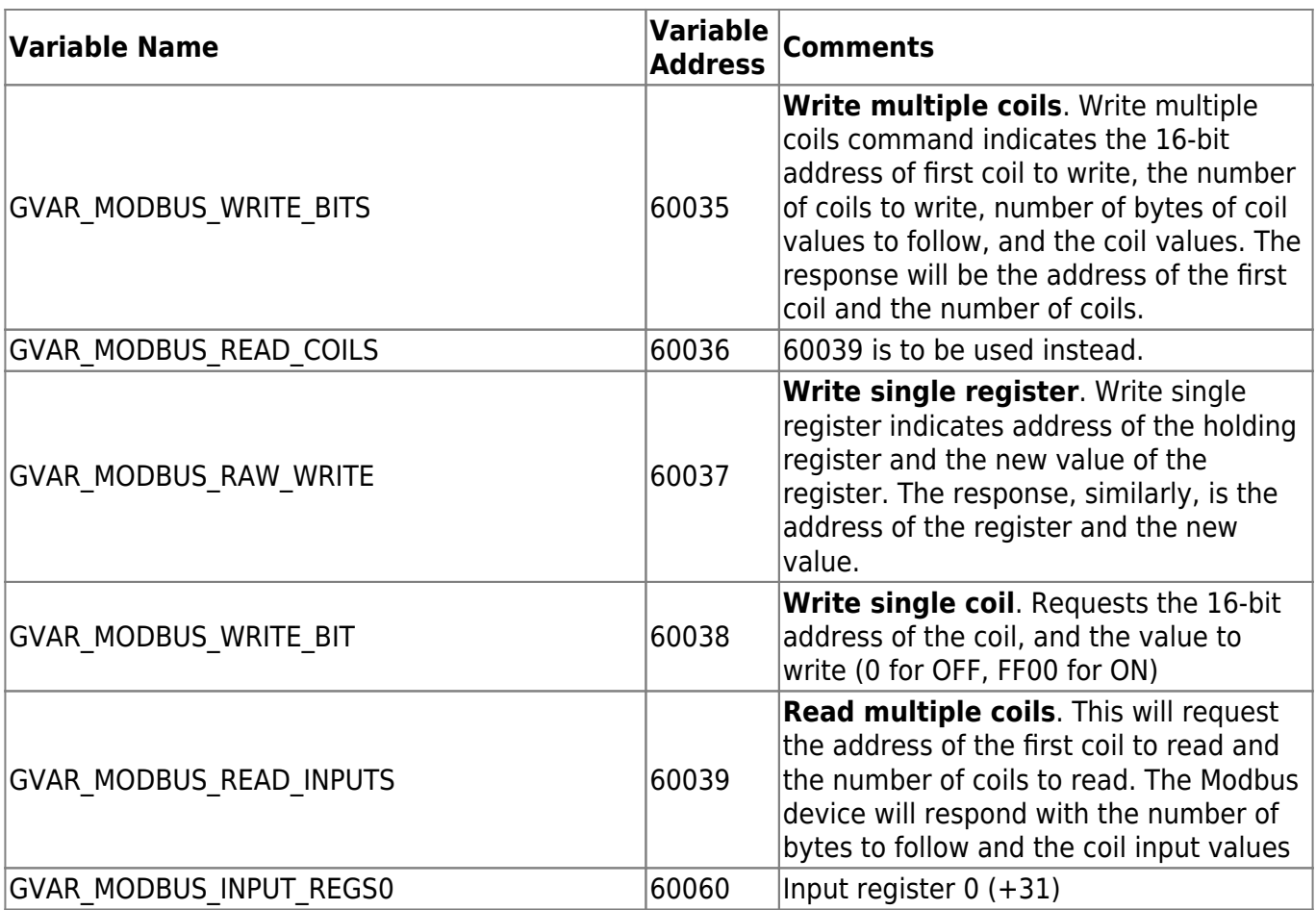

[Global Variables Description](http://docs.pv-automation.com/mycnc/global_variables_description)

## From: <http://docs.pv-automation.com/>- **myCNC Online Documentation**

Permanent link: **[http://docs.pv-automation.com/mycnc/global\\_variables?rev=1592311757](http://docs.pv-automation.com/mycnc/global_variables?rev=1592311757)**

Last update: **2020/06/16 08:49**

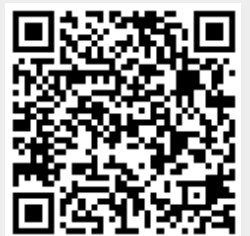